# **createProcessInstancesByHandler**

# **Beschreibung**

Es handelt sich hier um einen Timer für Handler zum starten von Prozessinstanzen.

# **Webservice Name**

ProcessInstanceManager

# **Webservice Methode**

createProcessInstancesByHandler

## **Parameter**

### **Handlername**

kompletter Name eines dafür geeigneten Handlers [CreateProcessHandler](https://wiki.tim-solutions.de/doku.php?id=software:tim:start_instances_by_handler)

### **Parameter**

Parameter die dieser Handler braucht mit ; getrennt.

# **Beispiel**

Last update: 2021/07/01 software:tim:timer:createprocessinstancesbyhandler https://wiki.tim-solutions.de/doku.php?id=software:tim:timer:createprocessinstancesbyhandler

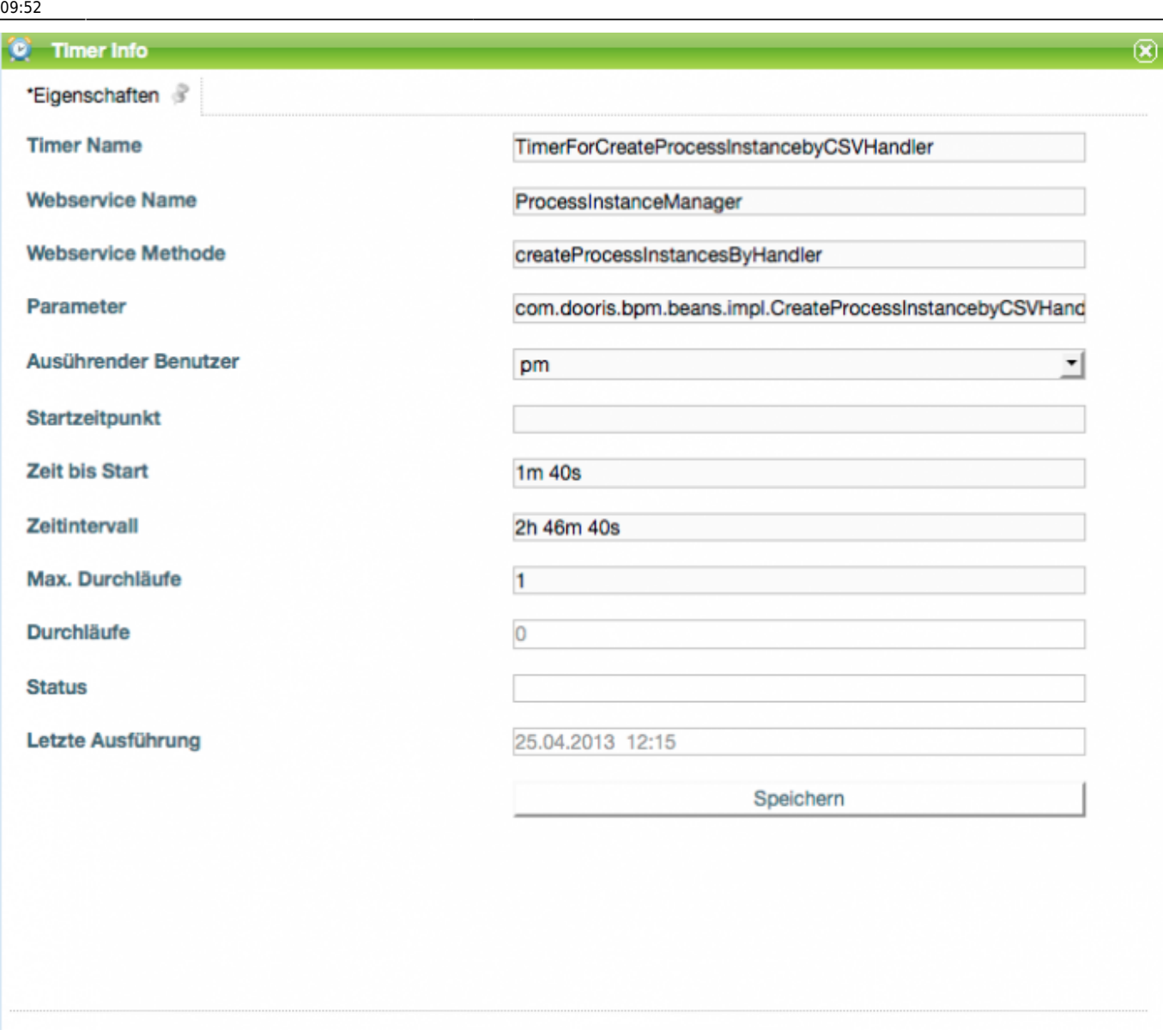

From: <https://wiki.tim-solutions.de/>- **TIM Wiki / [NEW TIM 6 Documentation](https://doc.tim-solutions.de)** Permanent link: **<https://wiki.tim-solutions.de/doku.php?id=software:tim:timer:createprocessinstancesbyhandler>**

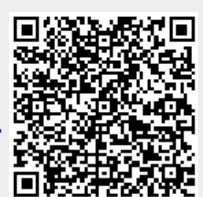

Last update: **2021/07/01 09:52**